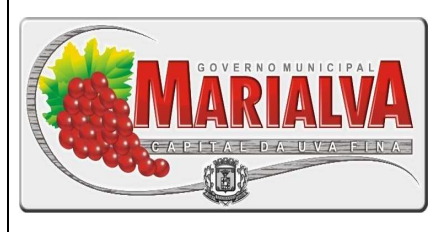

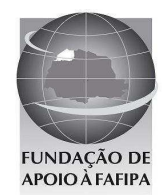

# **PREFEITURA MUNICIPAL DE MARIALVA ESTADO DO PARANÁ**

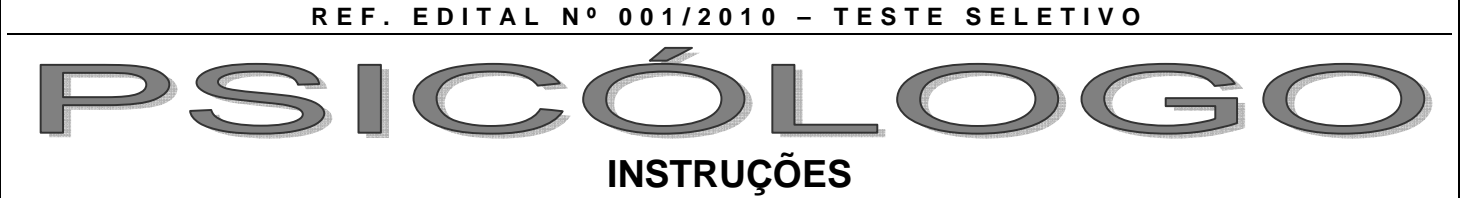

# Você está recebendo do fiscal um Caderno de Questões com 25 (vinte e cinco) questões numeradas sequencialmente que compõem prova obietiva.

Composição da Prova:

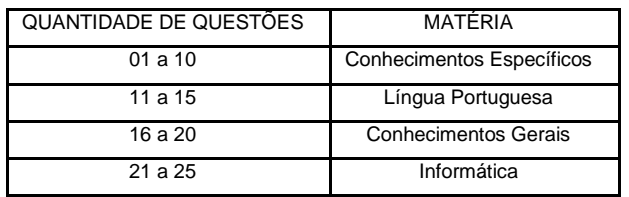

Você receberá, também, a Folha de Respostas personalizada para transcrever as respostas das questões da prova objetiva.

# **ATENÇÃO**

- 1- É proibido folhear o Caderno de Questões antes da autorização do fiscal.
- 2- Após autorização, verifique se o Caderno de Questões está completo, sem falhas de impressão e se a numeração está correta. Confira também se sua prova corresponde ao cargo para o qual você se inscreveu. Caso haja qualquer divergência, comunique o fato ao fiscal imediatamente.
- 3- Confira seu nome completo, o número de seu documento e o número de sua inscrição na Folha de Respostas. Caso encontre alguma divergência, comunique o fato ao fiscal para as devidas providências.
- 4- Você deverá transcrever as respostas das questões objetivas, que será o único documento válido para a correção das provas. O preenchimento da Folha de Respostas é de inteira responsabilidade do candidato.
- 5- Para realização da prova o candidato deverá utilizar caneta esferográfica transparente, com tinta de cor azul ou preta.
- 6- Leia atentamente cada questão da prova e assinale, na Folha de Respostas, a opção que a responda corretamente. Exemplo correto da marcação da Folha de Respostas:
- 7- A Folha de Respostas não poderá ser dobrada, amassada, rasurada ou conter qualquer marcação fora dos campos destinados às respostas.
- 8- Na correção da Folha de Respostas, será atribuída nota 0 (zero) às questões não assinaladas, que contiverem mais de uma alternativa assinalada, emenda ou rasura, ainda que legível.
- 9- Você dispõe de 3h30min (três horas e trinta minutos) para fazer a prova, incluindo a marcação da Folha de

Respostas. Faça-a com tranquilidade, mas controle seu tempo.

- 10- Você somente poderá deixar definitivamente a sala de prova após 60 (sessenta) minutos de seu início. O candidato somente poderá retirar-se do local de realização da prova levando o caderno de questões após o encerramento da prova, devendo, obrigatoriamente, devolver ao fiscal a Folha de Respostas assinadas. As provas estarão disponibilizadas no site da FAFIPA (www.fafipa.org), a partir da divulgação do Gabarito Preliminar. O candidato poderá anotar o gabarito no verso da capa da prova e levar consigo.
- 11- Os 03 (três) últimos candidatos da sala só poderão sair juntos e após a conferência de todos os documentos da sala e assinatura do termo de fechamento.
- 12- Durante a prova, não será permitida qualquer espécie de consulta ou comunicação entre os candidatos, nem a utilização de livros, códigos, manuais, impressos ou anotações, calculadoras, relógios, agendas eletrônicas, pagers, telefones celulares, BIP, Walkman, gravador ou qualquer outro equipamento eletrônico. A utilização desses objetos causará eliminação imediata do candidato.
- 13- Os objetos de uso pessoal, incluindo telefones celulares, deverão ser desligados e mantidos dessa forma até o término da prova e entrega da Folha de Respostas ao fiscal.
- 14- Qualquer tentativa de fraude, se descoberta, implicará em imediata denúncia à autoridade competente, que tomará as medidas cabíveis, inclusive com prisão em flagrante dos envolvidos.

ED 03

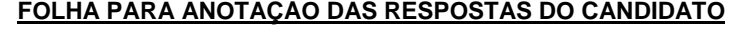

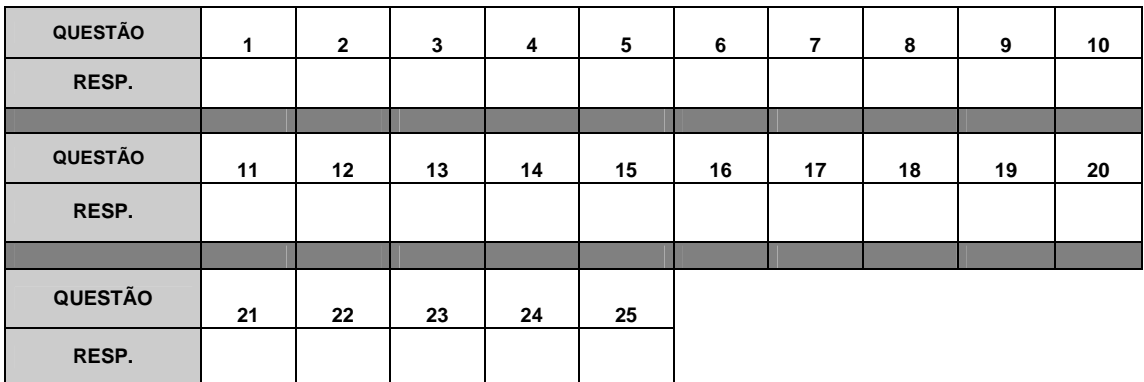

# **CONHECIMENTOS ESPECÍFICOS**

# **QUESTÃO 01**

**Em relação aos Princípios e Diretrizes da Lei n° 8080/1990, assinale a alternativa INCORRETA.** 

- (A) Universalidade de acesso aos serviços de saúde em todos os níveis de assistência.
- (B) Descentralização Político-Administrativa, com direção única em cada esfera de governo.
- (C) Regionalização e Hierarquização da rede de serviços de saúde.
- (D) Organização dos serviços públicos de modo a incentivar a duplicidade de, meios para fins idênticos.

#### **QUESTÃO 02**

- **De acordo com o artigo 16 da Lei n°8080/1990, que estabelece as competências da direção Nacional do Sistema Único da Saúde (SUS), assinale a alternativa correta.**
- (A) Compete à Direção Nacional do Sistema Único da Saúde, definir e coordenar os sistemas de Vigilância Epidemiológica e Vigilância Sanitária.
- (B) Compete à Direção Nacional do Sistema Único da Saúde executar serviços de Vigilância Sanitária.
- (C) Compete à Direção Nacional do Sistema Único da Saúde executar serviços de Saneamento Básico.
- (D) Dar execução, no âmbito Municipal, à Política de insumos e equipamentos para a saúde.

#### **QUESTÃO 03**

**Em relação ao processo de articulação entre os gestores, nos diferentes níveis do sistema, realizado nos colegiados de negociação, ou seja na Comissão Intergestora Tripartite (CIT) e Comissão Intergestores Bipartite (CIB), descritos na Norma Operacional Básica do SUS (NOB-SUS), analise as assertivas e assinale a alternativa que aponta a(s) correta(s).** 

- **I. A CIT é composta, paritariamente, por representação do Ministério da Saúde (MS) e do Conselho Nacional de Secretários Municipais de Saúde (CONASEMS).**
- **II. A CIT é composta, de forma não paritária, por representação do Ministério da Saúde (MS), do Conselho Nacional de Secretários Estaduais de Saúde (CONASS) e do Conselho Nacional de Secretários Municipais de Saúde (CONASEMS).**
- **III. A CIB é composta, de forma não paritária, e é integrada por representação da Secretaria Estadual de Saúde (SES) e do Conselho Estadual de Secretários Municipais de Saúde (COSEMS) ou órgão equivalente.**
- **IV. As conclusões das negociações pactuadas na CIT e na CIB são formalizadas em ato próprio do gestor respectivo.**
- (A) Apenas I.
- (B) Apenas I e IV.
- (C) Apenas II e III.
- (D) Apenas I, III e IV.

# **QUESTÃO 04**

**Quando um indivíduo apresenta um padrão global de distanciamento de relacionamentos sociais e uma faixa restrita de expressão emocional em contextos interpessoais, parecendo não possuir um desejo de intimidade, mostrando-se indiferente às oportunidades de desenvolver relacionamentos íntimos, parecendo ainda não obter muita satisfação do fato de fazer parte de uma família ou de outro grupo social, pode-se dizer que esta é uma característica essencial do Transtorno de** 

- (A) Personalidade Anti-social.
- (B) Personalidade Esquizóide.
- (C) Personalidade Histriônica. (D) Personalidade Esquiva.
- 

# **QUESTÃO 05**

**Assinale a alternativa que NÃO apresenta as características e critérios Diagnósticos para Transtorno Obsessivo-Compulsivo.** 

- (A) O indivíduo com obsessões geralmente tenta ignorar seus pensamentos ou impulsos ou neutralizá-los com algum outro pensamento ou ação.
- (B) As obsessões são ideias, pensamentos, impulsos ou imagens persistentes, que são vivenciadas como intrusivos e inadequados e causam ansiedade ou sofrimento.
- (C) A perturbação ocorrida no Transtorno Obsessivo Compulsivo se deve aos efeitos fisiológicos diretos de uma substância.
- (D) O indivíduo é capaz de reconhecer que as obsessões são produto de sua própria mente e não são impostas a partir do exterior.

# **QUESTÃO 06**

**Em relação aos subtipos de Esquizofrenia, relacione as colunas e assinale a alternativa que apresenta a sequência correta.** 

- **1. Tipo Residual.**
- **2. Tipo Catatônico.**
- **3. Tipo paranóide.**
- **4. Tipo Desorganizado,**
- **A. Imobilidade motora evidenciada por cataplexia.**
- **B. Historicamente e em outros sistemas de classificação este tipo é chamado de hebefrênico.**
- **C. Pode ser limitado, representando uma transição entre um episódio pleno e uma remissão completa.**
- **D. Neste tipo de esquizofrenia podemos encontrar a presença de delírios ou alucinações auditivas proeminentes no contexto de uma relativa preservação do funcionamento cognitivo e do afeto.**
- (A)  $1C 2B 3A 4D$ .<br>(B)  $1A 2C 3D 4B$ .
- $1A 2C 3D 4B$ .
- (C) 1C 2A 3D 4B.
- $(D)$  1B 2C 3D 4A.

#### **QUESTÃO 07**

**O mecanismo psicológico pelo qual atitudes, desejos e sentimentos, desenvolvidos pelo ego é a antítese do que é realmente almejado pelos impulsos, consiste no processo descrito como** 

- (A) Sublimação.<br>(B) Projeção.
- (B) Projeção.<br>(C) Recalque.
- (C) Recalque.<br>(D) Formação
- Formação Reativa.

#### **QUESTÃO 08**

**O termo utilizado em Psicanálise que designa as ações que apresentam um caráter impulsivo relativamente isolável no decurso das suas atividades tomando muitas vezes uma forma auto ou hetero-agressiva, podendo aparecer no decorrer de uma análise, sendo necessário ser compreendido na sua conexão com a transferência, denomina-se** 

- (A) Adaptação Autoplástica.
- (B) Acting out.
- (C) Adaptação Aloplástica.
- (D) Clivagem do Objeto.

#### **QUESTÃO 09**

**Assinale a alternativa que apresenta o significado da expressão "Interpretação Mutativa", utilizada na Psicanálise.** 

- (A) Esta expressão indica a presença de uma organização patológica que age dentro do paciente, proibindo-o de crescer, de forma a obrigá-lo a permanecer uma eterna criança.
- (B) Esta expressão indica o medo de despertar sentimentos de inveia no outro.
- (C) Esta expressão indica uma útil possibilidade de que o foco do relato do paciente, centrado no seu presente, mude para o plano do passado, nas origens infantis da neurose.
- (D) Esta expressão indica o fato de que as interpretações não estão atingindo a finalidade de promover mudanças no paciente.

# **QUESTÃO 10**

**Em relação ao Desenvolvimento do Pensamento Pré-Operacional na Teoria de Piaget, analise as assertivas e assinale a alternativa que aponta a(s) correta (s).** 

- **I. O principal desenvolvimento do estágio Pré-Operacional é a capacidade de representação de objetos e eventos.**
- **II. Durante o Desenvolvimento do pensamento Pré-Operacional, a criança desenvolve processos de pensamento lógico.**
- **III. Durante o desenvolvimento do pensamento Pré-Operacional, o comportamento cognitivo não será mais influenciado pelas atividades perceptivas.**
- **IV. O pensamento da criança Pré-Operacional é reversível.**
- (A) Apenas I.
- (B) Apenas II e III.<br>(C) Apenas I e IV. Apenas I e IV.
- (D) Apenas I, II e IV.

**LÍNGUA PORTUGUESA** 

**Vacina contra H1N1 pode dar falso positivo para HIV, diz Anvisa Segundo agência, falso resultado pode ocorrer após vacinação.** 

**Alteração em anticorpo 'engana' teste mais comum realizado no Brasil.** 

 **Nota da Agência Nacional de Vigilância Sanitária (Anvisa) revela que as pessoas que tomaram a vacina H1N1, contra a nova gripe, podem ter resultado positivo para HIV mesmo sem ter o vírus que provoca a Aids. Segundo a técnica Lílian Inocêncio, responsável pela área de Laboratórios do Departamento de Doenças Sexualmente Transmissíveis e Aids (DST/Aids) do Ministério da Saúde, o falso resultado positivo pode ocorrer até 112 dias após a pessoa ter se vacinado contra a gripe.** 

 **O problema já havia sido detectado pela Anvisa em março, mas foi abordado nesta sexta-feira (21) pelo DST/Aids. Na nota de março, a agência dizia que "podem ser obtidos resultados falso-positivos em testes imunoenzimáticos para detecção de anticorpos contra o vírus da Imunodeficiência Humana 1 (HIV 1), o vírus da Hepatite C e, especialmente, HTLV-I, devido à produção de IgM em resposta à vacina contra Influenza A(H1N1)".** 

 **O falso resultado acontece porque a vacina contra a gripe aumenta a produção de um anticorpo, chamado de IgM (o primeiro batalhão de defesa do organismo), que "engana" o Elisa, o teste mais comum feito no Brasil para diagnosticar o vírus da Aids. Essa reação faz o organismo reproduzir uma condição parecida com aquela de quem tem o vírus HIV.** 

 **A técnica Lílian Inocêncio disse que o procedimento padrão da rede pública de saúde em casos de resultado positivo para HIV já é fazer a contraprova por meio de outro tipo de exame, o Western Blot, mais caro. [...]** 

 **Segundo ela, não há motivo para pânico. "Ninguém precisa se preocupar porque nenhum paciente vai receber o resultado positivo sem que seja feita a contraprova", afirmou Lilian. De acordo com ela, nenhum paciente é informado de que tem o vírus HIV sem que seja feita antes a contraprova.** 

 **Em entrevista coletiva nesta sexta-feira (21) no Rio de Janeiro, o ministro da Saúde José Gomes Temporão alertou sobre o falso resultado positivo.** 

 **"Quando acontece esse falso positivo, que são casos raros, qual é a consulta? É muito simples: isso só acontece dentro de 30 dias a partir do momento em que a pessoa tomou a vacina. Dando positivo, ela vai refazer esse teste, com um teste mais sofisticado, e esse vai dar, com certeza, se ela é positivo ou não", afirmou. Ele fez questão de esclarecer que a vacina contra H1N1 não oferece nenhum risco de transmissão de HIV. [...]** 

 **"Não é comum essa reação cruzada, esse encadeamento de falsos-positivos [quando um teste diz que a pessoa está doente, mas ela não tem nada] por geração de anticorpos para vírus tão diferentes, o H1N1 e o HIV", aponta Edecio Cunha-Neto, chefe do Laboratório de Imunologia Clínica e Alergia da USP.** 

 **"No limite, o que acontece com a produção industrial em ritmo acelerado da vacina contra a nova gripe é que, se a quantidade de adjuvantes, os**

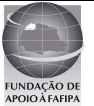

**componentes que potencializam a ação da vacina, estiver um pouco acima, pode fazer a resposta imunológica ter uma reatividade cruzada: acabar dando positivo para várias outras coisas."** 

 **"Não tem nenhuma gravidade, do ponto de vista que a pessoa não está realmente infectada, mas a contraprova é importante", diz Cunha-Neto.** 

Adaptado de <http://g1.globo.com/brasil/noticia/2010/05/vacina-contra**h1n1-pode-dar-falso-positivo-para-hiv-diz-anvisa.html>. Acesso em 20 mai 2010.** 

# **QUESTÃO 11**

**Assinale a alternativa correta quanto ao conteúdo do texto.** 

- (A) Não é comum o encadeamento de falsos-positivos.<br>(B) Todas as pessoas que se vacinaram terão de faz
- Todas as pessoas que se vacinaram terão de fazer a contraprova.
- (C) A vacina contra H1N1 pode oferecer risco de transmissão de HIV.
- (D) Aqueles que tomaram a vacina correm o risco de contrair HIV.

#### **QUESTÃO 12**

**"Dando positivo, ela vai refazer esse teste, com um teste mais sofisticado, e esse vai dar, com certeza, se ela é positivo ou não", afirmou."** 

 **A oração destacada acima pode ser substituída, sem prejuízo para o contexto em que se encontra, pela oração** 

- (A) apesar de dar positivo.
- para dar positivo.
- (C) quando der positivo.
- (D) caso dê positivo.

#### **QUESTÃO 13**

#### **Assinale a alternativa que NÃO contém dígrafo.**

- (A) Risco
- (B) Batalhão
- (C) Contra
- (D) Questão

#### **QUESTÃO 14**

#### **Assinale a alternativa cuja forma verbal se encontra no modo subjuntivo.**

- (A) "Nota da Agência Nacional de Vigilância Sanitária (Anvisa) revela que as pessoas..."
- (B) "...os componentes que potencializam a ação da vacina, estiver um pouco acima..."
- (C) "...só acontece dentro de 30 dias a partir do momento em que a pessoa tomou a vacina."
- (D) "...o ministro da Saúde José Gomes Temporão alertou sobre o falso resultado positivo."

#### **QUESTÃO 15**

#### **Assinale a alternativa em que a expressão destacada NÃO está substituída corretamente pela que se apresenta entre parênteses.**

- (A) "...a partir do momento em que a pessoa tomou a vacina." (a tomou)
- (B) "...podem ter resultado positivo para HIV mesmo sem ter o vírus..." (tê-lo)
- (C) "...IgM (o primeiro batalhão de defesa do organismo), que "engana" o Elisa..." (engana-a)
- (D) "...os componentes que potencializam a ação da vacina..." (a potencializam)

# **CONHECIMENTOS GERAIS**

#### **QUESTÃO 16**

**"Entre outras transformações representativas, as últimas décadas viram surgir um sem-número de inovações tecnológicas e organizacionais aplicadas à produção, novos arranjos produtivos foram introduzidos e novas institucionalidades nas relações entre capital, trabalho e governo, nos níveis micro, meso e macrorregulatórios, foram edificadas em todos os países industrializados." (HORN; COTANDA; PICHER, p. 1062, In: Dados Revista de Ciências Sociais, v. 52, n. 4, 2009)** 

 **O Excerto acima, de maneira geral, se refere às transformações ocorridas no contexto da chamada "Globalização" e, de maneira específica, pontua um processo denominado de** 

- (A) Organização sócio-cultural.
- (B) Reestruturação produtiva.
- (C) Fordismo.
- (D) Divisão social do trabalho.

### **QUESTÃO 17**

**Os conflitos no Oriente Médio entre palestinos e israelenses assumem várias dimensões como a territorial, política, econômica, ideológica, cultural e religiosa, dentre outras. Assinale a alternativa que apresenta a opção religiosa da maioria dos palestinos e da maioria dos israelenses.** 

- (A) Os palestinos são sunitas e os israelenses são xiitas.
- (B) Os palestinos são muçulmanos e os israelenses cristãos.
- (C) Os palestinos são budistas e os israelenses islâmicos.
- (D) Os israelenses são judeus e os palestinos muçulmanos.

# **QUESTÃO 18**

**A atual Constituição Federal do Brasil foi promulgada no dia 5 de outubro de 1988. A Constituição é a lei maior, é a Carta Magna, que organiza o Estado brasileiro. Até 1988 vigorou outra Constituição. Assinale a alternativa que apresenta a Carta Magna que a Constituição de 1988 veio substituir.** 

- (A) Constituição de 1970.
- (B) Constituição de 1964.
- (C) Constituição de 1967.
- (D) Constituição de 1946.

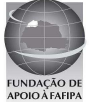

# **QUESTÃO 19**

**O título de Patrimônio da Humanidade é concedido pela Organização das Nações Unidas para a Educação, a Ciência e a Cultura (UNESCO) a monumentos, edifícios, trechos urbanos, cidades e diversos ambientes naturais de valor histórico, estético, arqueológico, científico, etnológico ou antropológico. Assinale a alternativa que apresenta somente as localidades brasileiras que receberam o título de Patrimônio da Humanidade da UNESCO.** 

- (A) Parque Nacional do Iguaçu, Centro histórico de Olinda, Centro histórico de Salvador, Cidade histórica de Ouro Preto.
- (B) Museu Histórico de São Paulo, Parque Nacional Serra da Capivara, Cidade histórica de Petrópolis, Parque Nacional Serra da Canastra.
- (C) Centro histórico da Cidade de Goiás, Brasília, Centro histórico de Paraty, Litoral Norte da Cidade do Rio de Janeiro.
- (D) Complexo de Conservação da Amazônia Central, Parque Nacional das Emas, Atol das Rocas, Cidade histórica de Curitiba, Cristo Redentor da cidade do Rio de Janeiro.

# **QUESTÃO 20**

- **Em 2000 o Governo Federal criou o Programa Genoma que ficou sob a coordenação do Ministério da Ciência e Tecnologia. Este programa visou incluir o Brasil dentre as nações que vinham desenvolvendo pesquisas mais avançadas, no campo aberto, com o sequenciamento do DNA. Assinale a alternativa que melhor descreve os objetivos desse programa.**
- (A) Desenvolvimento de pesquisas e produtos para melhoramento genético do rebanho bovino nacional e melhoramento genético do povo brasileiro.
- (B) Incentivo ao desenvolvimento de pesquisas no campo da clonagem humana.
- (C) Isenção fiscal para os laboratórios de pesquisas farmotecnológicas e biotecnológicas.
- (D) Preservação de recursos genéticos e desenvolvimento de produtos e processos biotecnológicos importantes para a produção industrial, agropecuária e saúde humana.

# **INFORMÁTICA**

# **QUESTÃO 21**

**Sobre a utilização do atalho ctrl+home no Microsoft Office Excel 2007, no sistema operacional Windows XP Professional, assinale a alternativa correta. Obs.: Utilizando instalação e configuração padrão (Português Brasil). A utilização do caractere + é usada apenas para interpretação.** 

- (A) Vai para o início de uma planilha.
- (B) Recua para a célula a esquerda.
- (C) Move o cursor para o início na linha na qual a coluna está selecionada.
- (D) Seleciona o conteúdo de uma célula.

#### **QUESTÃO 22**

**A respeito de dispositivos de armazenamento de leitura e gravação, identifique e assinale a alternativa INCORRETA.** 

- (A) Memória ROM.
- (B) DVD-RW.
- (C) Memória RAM.
- (D) Hard Disk.

#### **QUESTÃO 23**

**Sobre a utilização do BrOffice.org Writer, assinale a alternativa INCORRETA.** 

 **Obs.: Utilizando o sistema operacional Windows XP Professional, instalação e configuração padrão (Português Brasil). Versão utilizada do BrOffice.org Writer 3.2.0. A utilização do caractere + é usada apenas para interpretação.** 

- (A) A tecla de atalho ctrl+s é utilizada para salvar um documento.
- (B) A tecla de atalho ctrl+b é utilizada para formatar texto em negrito.
- (C) A tecla de atalho ctrl+enter é utilizada para quebrar uma página.
- (D) A tecla de atalho ctrl+d é utilizada para apagar um texto selecionado.

#### **QUESTÃO 24**

**Sobre a utilização do compactador WinRar, analise as assertivas e, em seguida, assinale a alternativa que apresenta a(s) correta(s).** 

 **Obs.: Utilizando instalação e configuração padrão (Português Brasil). Versão do WinRaR instalado 3.71.** 

- **I. Com a utilização do WinRaR é possível descompactar arquivos compactados com extensão ".tar".**
- **II. No menu "Opções" ao clicar no submenu "Configurações" irá abrir uma janela "Configurações" na guia "Segurança" é possível definir uma senha, obrigatória para descompactar o arquivo.**
- **III. Os arquivos com extensão ".iso" não são suportados pelo WinRaR, ou seja, não conseguem descompactar.**
- **IV. A extensão de arquivo ".gz" é a extensão padrão utilizada pelo winRaR.**
- (A) Apenas I.
- (B) Apenas I e IV.
- (C) Apenas VI.<br>(D) Apenas II e
- Apenas II e IV.

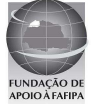

# **QUESTÃO 25**

**Sobre a utilização do BrOffice.org Writer, analise as assertivas e, em seguida, assinale a alternativa que aponta a(s) correta(s).** 

 **Obs.: Utilizando o sistema operacional Windows XP Professional, instalação e configuração padrão (Português Brasil). Versão utilizada do BrOffice.org Writer 3.2.0.** 

- **I. Para salvar um documento como PDF é necessário acionar o atalho "ctrl+p" e marcar a opção "Imprimir em um arquivo" assim irá gerar um arquivo com extensão ".prn".**
- **II. Existe a opção para "Exportar diretamente para PDF", onde exporta o documento atual diretamente como PDF, com opção para informar o local de destino do arquivo, e não é mostrada nenhuma caixa de diálogo de configurações.**
- **III. Ao selecionar a opção "Visualizar no navegador da Web" disponível no menu "Arquivo", irá abrir o navegador de internet padrão e carregar o PDF referente ao documento atual que está aberto.**
- **IV. Após selecionar uma parte do texto do documento atual e clicar no ícone "Pincel de Estilo," disponível na barra "Padrão", o BrOffice.org Writer irá copiar a formatação do último caractere selecionado e a do parágrafo que contém o caractere.**
- (A) Apenas I.

.

- (B) Apenas II.<br>(C) Apenas II
- Apenas II e IV.
- (D) Apenas I, II e III.

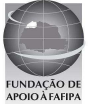